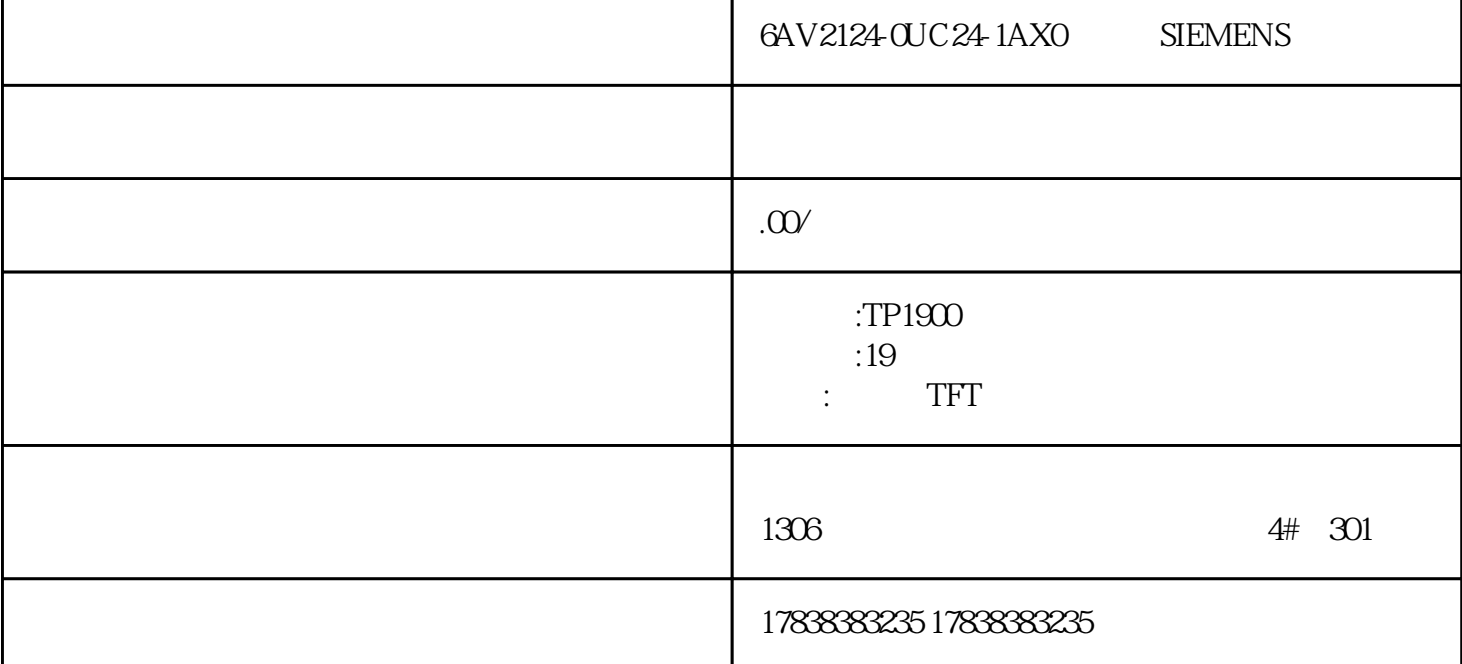

EasyXML

 $\rm E$ asyXML $\rm E$  $R$  and  $R$  $HMI$  [1-4]  $HMI$  $[5,6]$  $R$  $\Delta$ EasyXML $\Delta$ 

2.1 EasyXML

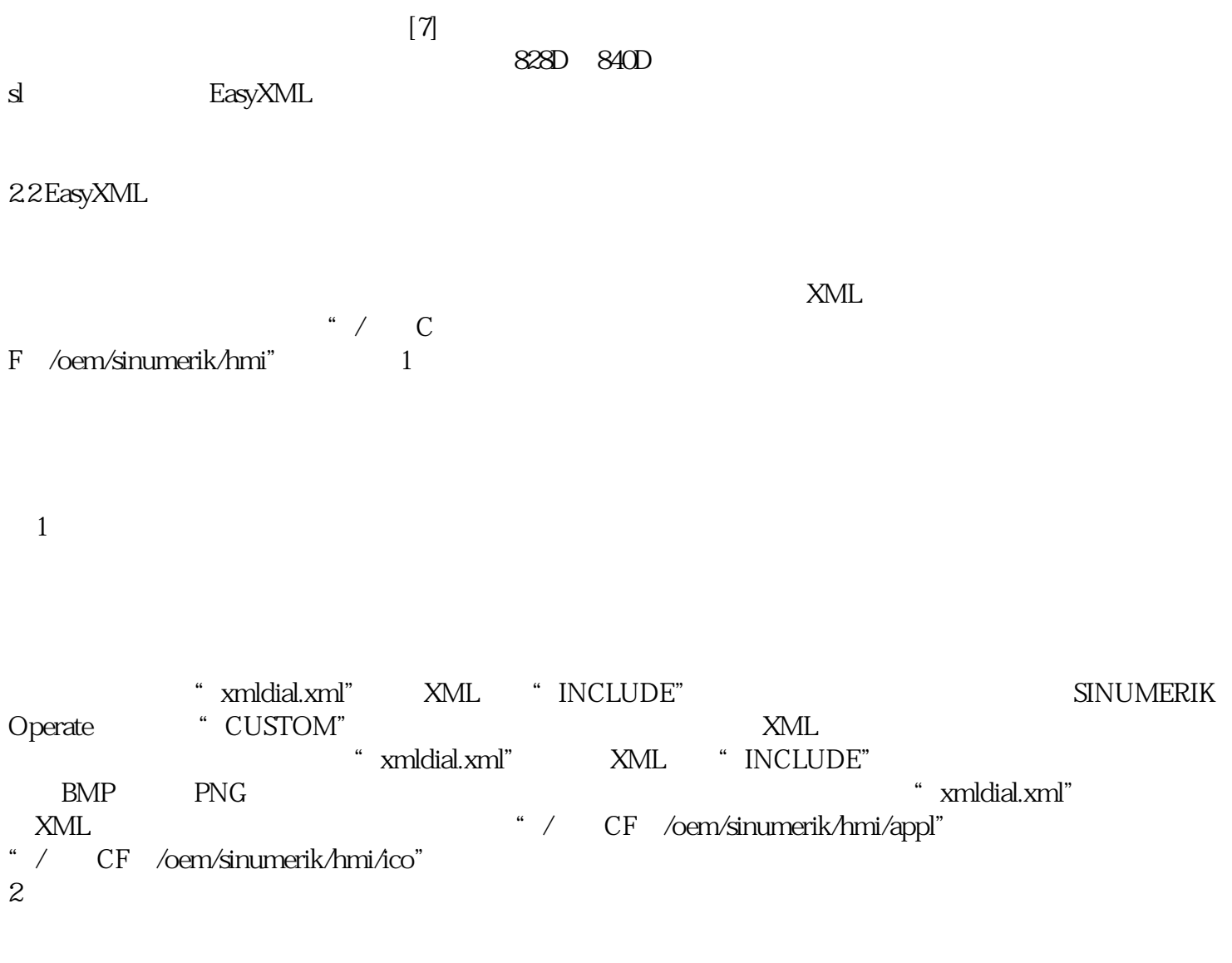

 $2 \angle$ 

3.1 功能模块

 $\overline{3}$ 

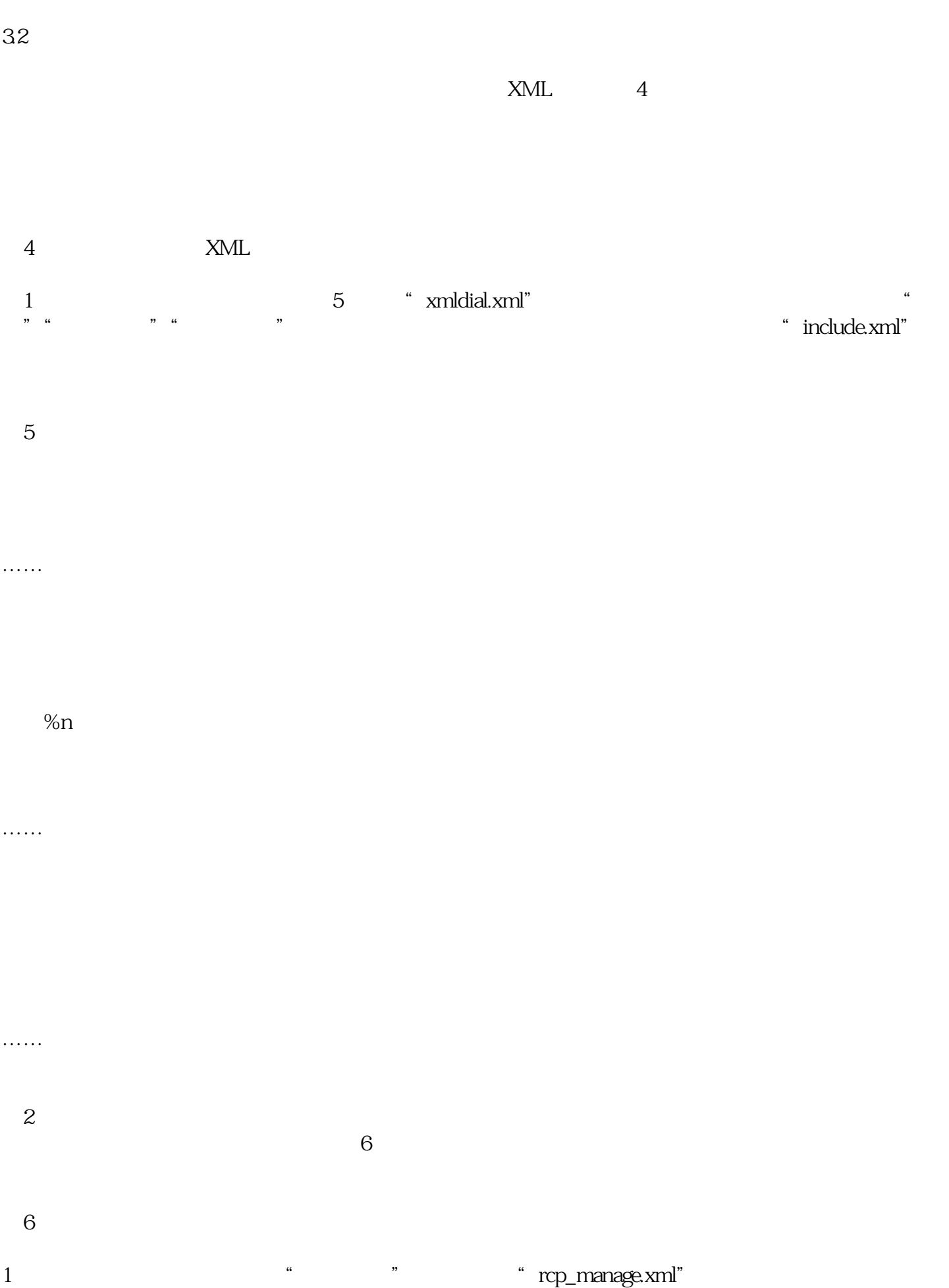

 $3 \sim 3$ 

## ……

## ……

……

……

2 and the state of the state of the state of the state of the state of the state of the state of the state of the state of the state of the state of the state of the state of the state of the state of the state of the stat 取代码与文件管理功能代码类似,其主要差别是将参数编辑框字段类型设置为可编辑状态(fieldtype="e dit" and  $\frac{7}{7}$  and  $\frac{4}{7}$  and  $\frac{4}{7}$  and  $\frac{4}{7}$  and  $\frac{4}{7}$  and  $\frac{4}{7}$  and  $\frac{4}{7}$  and  $\frac{4}{7}$  and  $\frac{4}{7}$  and  $\frac{4}{7}$  and  $\frac{4}{7}$  and  $\frac{4}{7}$  and  $\frac{4}{7}$  and  $\frac{4}{7}$  and  $\frac{4}{7}$  and  $\$ 

图7 文件更改系统主界面 3 and the set of the manage.xml" http://www.far.com/manage.xml" and the set of the set of the set of the set of the set of the set of the set of the set of the set of the set of the set of the set of the set of the set of we want to the set of the set of the set of the set of the set of the set of the set of the set of the set of the set of the set of the set of the set of the set of the set of the set of the set of the set of the set of th

图8 删除文件界面

4)文件新建功能:该程序段在"rcp\_manage.xml"中。点击"新建"功能键,调用"recipe\_new1.xml"

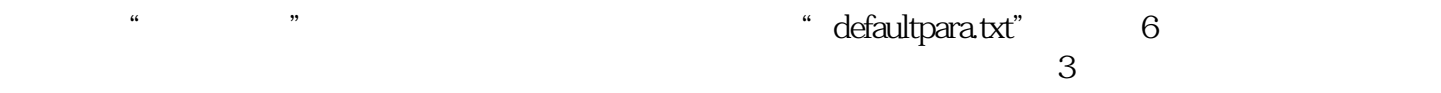

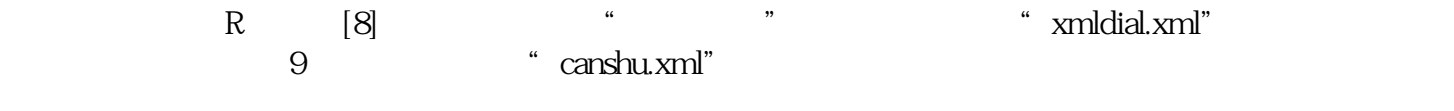

 $9$ 

 $R$ 

<control name = "c05" xpos = "163" ypos = "230"refvar="nck/Channel/Parameter/R[153]" hotlink="true" fifieldtype="Readonly" format="%.0f"

 $\frac{a}{s}$  , we have  $\frac{9}{s}$  or  $\frac{1}{s}$  $4$   $\hspace{1cm}$   $\hspace{1cm}$   $\hspace{1cm$  $X$ 10

<control name = "RR03" xpos = "290" ypos = "155"refvar="nck/Channel/Parameter/R[112]" hotlink="true" width="80" fieldtype="readonly"format="%63f"/>

easyXML recommendial control to the term of the term of the term of the term of the term of the term of the te